## STM32 bouton led

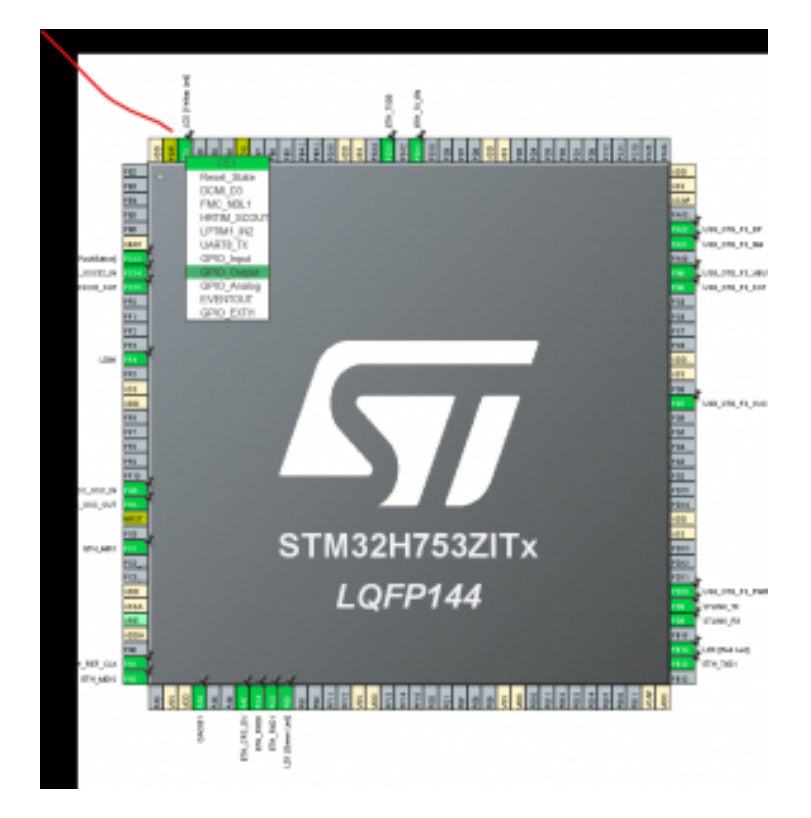

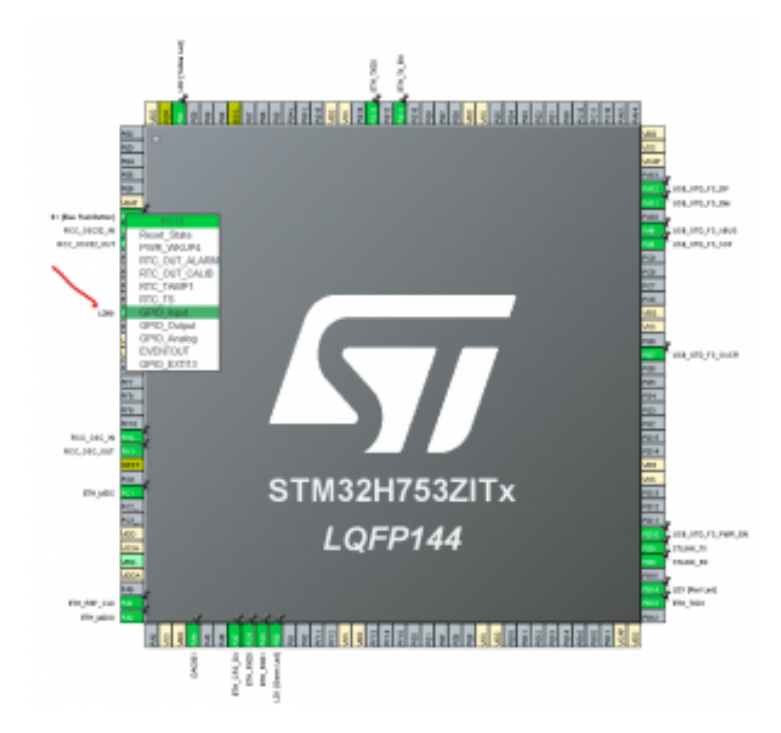

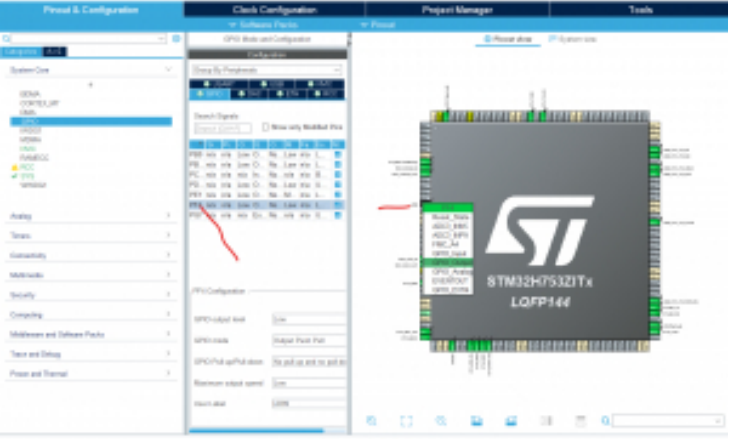

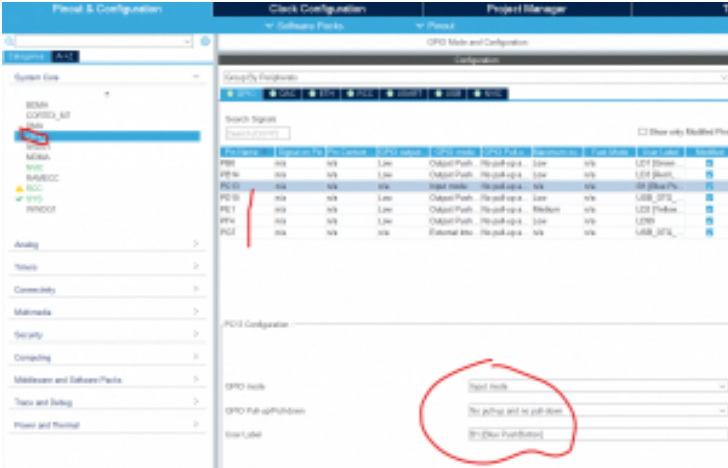

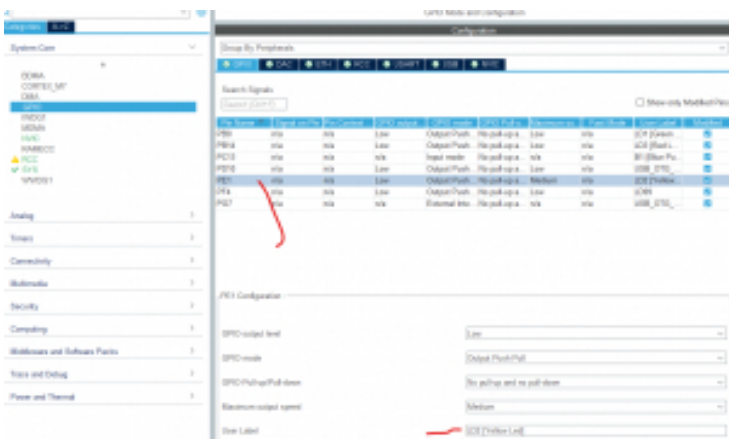

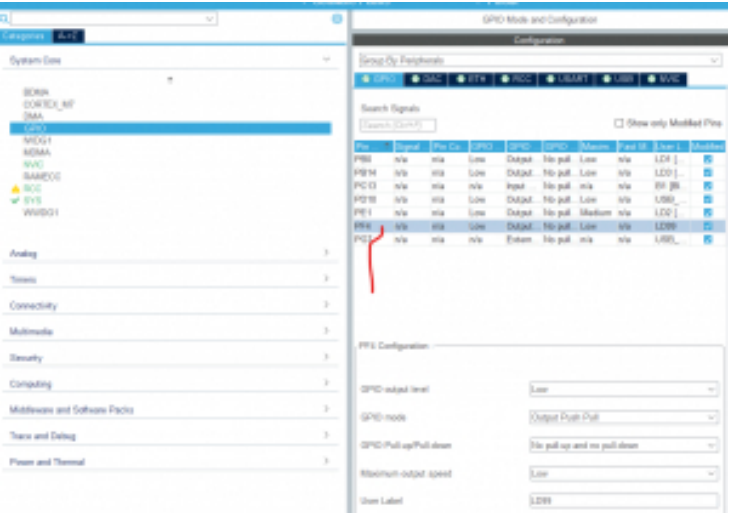

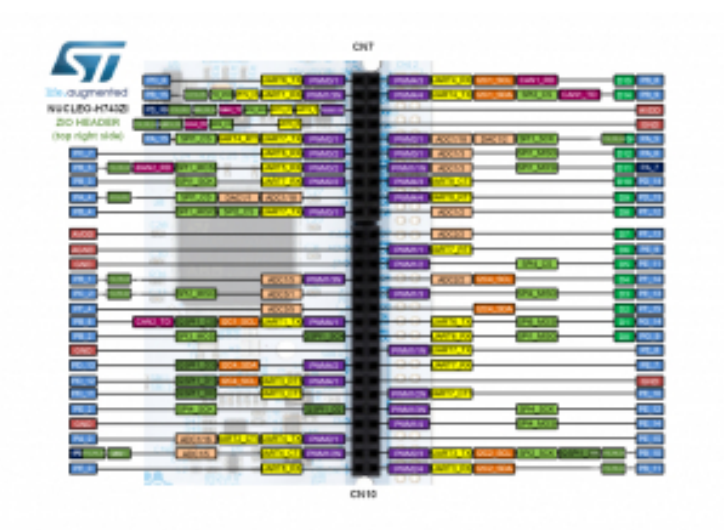

 $\hspace{0.1em}\rule{0.7pt}{1.1em}\hspace{0.1em}\gamma^*$  USER CODE BEGIN 2  $\hspace{0.1em}\raisebox{0.7pt}{\textstyle{\ast}}\hspace{0.1em}/\hspace{0.1em}$  $uint8_t$  bouton\_val = 0; /\* USER CODE END 2 \*/

/\* Infinite loop \*/  $\prime\ast$  USER CODE BEGIN WHILE  $\ast/$  while (1) { /\* USER CODE END WHILE \*/ /\* USER CODE BEGIN 3 \*/

 HAL\_GPIO\_WritePin(LD2\_GPIO\_Port, LD2\_Pin, GPIO\_PIN\_RESET); HAL\_Delay(500); HAL\_GPIO\_WritePin(LD2\_GPIO\_Port, LD2\_Pin, GPIO\_PIN\_SET);

 bouton\_val =HAL\_GPIO\_Re[adPin\(B1\\_](https://www.gtuto.com/?p=1635)GPIO\_Port, B1\_Pin); if(bouton\_val==1){ HAL\_GPIO\_WritePin(LD99\_GPIO\_Port, LD99\_Pin, GPIO\_PIN\_SET); }

```
 }
/* USER CODE END 3 */
```